# Web Accessibility

## Study web accessibility in public places of the Colombian State

Jairo Armando Riaño Herrera Docente Ocasional Escuela de Ingeniería de Sistemas y Computación Universidad Pedagógica y Tecnológica de Colombia Tunja Colombia jairo.riano@uptc.edu.co

*Abstract*— **This article presents the results obtained in the process of analysis of the web access level on sites chosen within the framework of the strategy of the Online Government project of the Colombian state.** 

**Initially, there is a review about the standards and recommendations provided by the W3C international organization in matter of web access in its two versions of WCAG. Next, there is a contextualization about the Online Government Strategy and about the methodology implemented for the development of the process of analysis of the web access level on the chosen sites and, finally, the presentation of the results obtained within the development of the research conducted.** 

*Keywords—web accessibility; Government Online; accessibility guidelines* 

#### *INTRODUCCIÓN*

El término de accesibilidad web tiene que ver con un acceso universal a los recursos publicados en Internet, de manera que cualquier persona independiente de su estado de discapacidad física, motriz o cognitiva pueda acceder a la información y servicios que se ofrecen a través de las páginas de los sitios web.

Con el objetivo de agilizar y aumentar la cobertura de los servicios y trámites que ofrecen las entidades del Estado Colombiano, a través del decreto 1151 de 2008[1] se creó la Estrategia de Gobierno en Línea con el objetivo que todos los ciudadanos tengan acceso a la información, servicios y trámites en línea, aprovechando los avances de las tecnologías de la información y las comunicaciones para ofrecer una mayor interacción con la ciudanía, garantizando además la prestación de más y mejores servicios por parte del estado. Para garantizar el acceso a la información, trámites y servicios; es necesario que las páginas web cumplan con unos estándares mínimos de accesibilidad de manera que los usuarios puedan acceder a los contenidos sin mayores inconvenientes.

El consorcio internacional W3C (World Wide Web Consortium), como encargado de mantener los estándares para el desarrollo de Internet, ha establecido a través de la iniciativa WAI (Web Accessibility Initiative) una serie de directrices para que las personas encargadas de diseñar sitios web y publicar información en Internet las apliquen y de esta manera

Javier Antonio Ballesteros Ricaurte Docente Asistente Escuela de Ingeniería de Sistemas y Computación Universidad Pedagógica y Tecnológica de Colombia Tunja Colombia javier.ballesteros@uptc.edu.co

lograr un acceso universal a los recursos disponibles en la red. Las directrices se agrupan en una serie de pautas conocidas como WCAG (Web Content Accesibility Guidelines) y son una guía sobre los aspectos a tener en cuenta para lograr un nivel de accesibilidad en las páginas que se publiquen en Internet.

#### I. ACCESIBILIDAD WEB

El término de accesibilidad web hace referencia a las características y condiciones que se deben dar en los documentos html o páginas web, de manera que se pueda garantizar a los usuarios interesados un acceso independiente de condiciones tecnológicas inadecuadas o de limitaciones físicas, sensoriales o cognitivas.

La accesibilidad web permite, por ejemplo, que personas con baja visión o en estado de discapacidad visual tengan la posibilidad de acceder a los contenidos web navegando en Internet, a través de los usos de herramientas tecnológicas como magnificadores y lectores de pantalla, renglones de Braille para el caso de personas sordo ciegas. También se involucra a quienes no cuentan con unas condiciones tecnológicas adecuadas, lo cual les impide o les dificulta el acceso a los contenidos web, por ejemplo, conexiones lentas, navegadores antiguos, monitores monocromáticos o de tamaños reducidos.

#### *A. Web Accessibility Initiative - WAI*

La iniciativa de accesibilidad web que es promulgada y mantenida por la W3C a través de su sitio oficial en Internet [2] se encarga de proporcionar pautas y recursos con el objetivo de hacer una web más accesible y universal para todos los usuarios. A través de foros internacionales promueve la colaboración entre la industria, organizaciones de personas en estado de discapacidad, investigadores de accesibilidad, organizaciones del gobierno, y demás personas o entidades interesadas los temas y aspectos de accesibilidad web.

Según la WAI [2], existen en el mundo millones de personas que se encuentran en diferentes estados de discapacidad, lo cual no les permite o les dificulta el acceso a los contenidos de la red Internet, lo anterior debido a que la mayoría de sitios web presentan problemas que se convierten en barreras de accesibilidad para estas personas en estado de discapacidad.

Existen problemas de accesibilidad a los contenidos de las páginas web cuando se presentan entre otras, algunas de las siguientes situaciones:

- Las imágenes no contienen una descripción textual acerca de su contenido, imposibilitando a las personas en estado de discapacidad visual que usan ayudas tecnológicas como lectores de pantalla, acceder al contenido de la página web
- La página web no ofrece mecanismos de navegación claros y coherentes y el usuario que está accediendo no tiene posibilidad del uso de un dispositivo señalador como un mouse o un teclado.
- Se usan expresiones que indican acciones sobre algún tipo de color, por ejemplo: "Pulse sobre el texto de color rojo" y el usuario está accediendo a través de una pantalla sin capacidad de colores.
- El lenguaje usado en la página web no es claro, sino más bien ambiguo, lo cual dificulta a los usuarios con baja comprensión de lectura
- No se usan los elementos o marcadores de HTML en forma adecuada, por ejemplo, cuando se realiza la maquetación de la página a través del uso de tablas en vez de hacerlo mediante hojas de estilo de cascada. En este caso un lector de pantalla no podrá interpretar en forma adecuada los contenidos de la tabla, ya que su uso está destinado a visualizar información en disposición tabular

#### *B. Web Content Accessibility Guidelines – WCAG.*

Las pautas de accesibilidad al contenido en la web, hacen referencia al conjunto de normas y pautas promovidas por el consorcio internacional W3C, con el objetivo de promover y difundir las directrices para el diseño de sitios web accesibles. A la fecha se han publicado dos versiones de WCAG.

*1) WCAG 1.0.* Su últma versión fue publicada el 5 de mayo de 1999[3] , se organiza en una serie de pautas, puntos de verificación y niveles de adecuación.

- Puntos de verificación. Indican los aspectos a tener en cuenta para cumplir con la pauta respectiva.
- Prioridades. Cada punto de verificación se encuentra asociado a una prioridad, la cual indica la importancia de contemplar el punto de verificación en la accesibilidad de los contenidos web, siendo los de nivel 1 de mayor importancia. Los contenidos web deben satisfacer el nivel de prioridad 1, ya que de no hacerlo, para uno o más grupos de usuarios les será imposible acceder a los contenidos publicados en la web. Para el nivel de prioridad 2, los contenidos deben satisfacer éste nivel de prioridad, de lo contrario, algunos grupos de usuarios encontrarán muy difícil acceder a los contenidos web y en el tercer nivel de prioridad, de no cumplirse, algunos grupos de usuarios tendrán algún tipo de dificultad para acceder a los contenidos web.
- Niveles de Adecuación. A través de los niveles de adecuación se establece el cumplimiento de los puntos de verificación asociados a una prioridad. El nivel A , indica que se satisfacen los puntos asociado al nivel de prioridad

1. El nivel AA, indica que se satisfacen los puntos de verificación asociados a los niveles de prioridad 1 y 2. Por último, el nivel AAA, indica que se satisfacen los puntos de verificación asociados a los niveles de prioridad 1, 2 y 3.

Con base en lo anterior, un sitio web que no cumple con al menos la prioridad 1, no es accesible para un gran número de usuarios con ciertos niveles de discapacidad, por ejemplo, para una persona que tiene una discapacidad visual le sería imposible acceder a información que está dada a través de colores, o no podría percibir lo que el autor pretende dar a conocer a través de una imagen si ésta no cuenta con una descripción alternativa. Un sitio web que cumple como mínimo con el nivel de prioridad 1 permite el acceso a los contenidos, aunque ciertos usuarios encuentren alguna dificultad para el acceso

*2) WCAG 2.0.* La WCAG 2.0 es la última versión de las pautas de accesibilidad y fue publicada el 11 de diciembre de 2008 [4] siendo aprobadas como un estándar internacional a través de la ISO/IEC 40500:2012 [5]. Esta versión se basa en la anterior y fueron diseñadas con el objetivo de ser aplicadas en una amplia gama de tecnologías actuales y futuras. Las WCAG 2.0 se compone de varios niveles de orientación: cuatro principios generales, doce pautas, 61 criterios o requisitos de conformidad y un conjunto de técnicas suficientes o recomendables. Los principios generales se describen a continuación:

- Perceptible. Indica que los contenidos y componentes de la interfaz de usuario deben presentarse de manera que sean percibidos, se compone de cuatro pautas (alternativas textuales, medios tempodependientes, adaptable y distinguible)
- Operable. Indica que los componentes de la interfaz de usuario y la navegación deben ser operables, se compone de cuatro pautas (accesible por teclado, tiempo suficiente, convulsiones y navegable)
- Comprensible. Indica que la información y el manejo de la interfaz de usuario deben ser comprensibles, se compone de tres pautas (legible, predecible y entrada de datos asistida)
- Robusto. Indica que el contenido debe ser lo suficientemente robusto para confiarse en su interpretación por parte de una amplia variedad de agentes de usuario como navegadores, se compone de una pauta (Compatible)

Las pautas proporcionan objetivos básicos que los diseñadores de los sitios deben lograr con el objetivo de crear contenidos más accesibles para los usuarios con distinta discapacidad. Aunque estas pautas no son verificables proporcionan un marco y objetivos generales como ayuda para comprender los criterios de conformidad. Por su parte, los criterios o requisitos de conformidad se proporcionan para cada pauta, son verificables y se pueden emplear en situaciones en las que existen requisitos y necesidad de evaluación de conformidad.

Existen además los niveles de conformidad que indican el nivel de cumplimiento de los requisitos o criterios que son evaluables, siendo el nivel de conformidad más bajo es el "A", con el cual se asocian 25 criterios o requisitos de conformidad a evaluar, para el nivel "AA" se asocian 13 criterios a evaluar y para el nivel "AAA" 23 criterios o requisitos evaluables. Para que una página web sea considerada accesible, debe cumplir con los criterios o requisitos de cada nivel de conformidad en forma completa:

- *Nivel A. La página web satisface todos los criterios de conformidad del nivel A, o se proporciona una versión alternativa conforme*
- *Nivel AA. La página web satisface todos los criterios de conformidad de los niveles A y AA, o se proporciona una versión alternativa conforme*
- *Nivel AAA. La página web satisface todos los criterios de conformidad de los niveles A, AA y AAA o se proporciona una versión alternativa conforme*

En cuanto a las técnicas suficientes y recomendables son informativas y se agrupan en dos categorías: las que son suficientes para satisfacer los criterios de conformidad y las que son recomendables que permiten a los autores afrontar mejor las pautas.

#### II. ESTRATEGIA DE GOBIERNO EN LÍNEA

Con el objetivo de no quedarse atrás en los avances tecnológicos, en especial cuando contribuyen a mejorar la transparencia y eficiencia en la gestión estatal, a finales del siglo XX, el estado Colombiano ha promulgado diversas directrices para impulsar y guiar a las instituciones estatales en la incorporación efectiva de las Tecnologías de la Información y las Comunicaciones TIC's. La política de Gobierno en Línea inicia en Colombia en el año 2000 con la directiva presidencial 02 y se reglamentó con los decretos 1151 de 2008 [1] y 2693 de 2012 [6] que dictan los lineamientos generales de la Estrategia de Gobierno en Línea.

Con base en el documento que define los lineamientos de la Estrategia de Gobierno en Línea, la implementación de éstas políticas en las entidades públicas ha alcanzado importantes logros como el incremento en la provisión de trámites y servicios por medios electrónicos, la mejora en la calidad de la información de las entidades públicas en sus sitios web y la apertura de espacios de participación. Ahora los Colombianos tienen acceso a la información pública en los sitios web del estado, lo cual incluye a entidades de todas las ramas del poder público del orden nacional y al 100% de los municipios y departamentos de Colombia.

El gobierno colombiano ha impulsado una política que pretende brindar herramientas a través de las cuales los ciudadanos puedan interactuar con las organizaciones del estado para obtener información y servicios en forma ágil y oportuna, el principal objetivo de la estrategia se encuentra plasmada en el artículo 2 del decreto 1151 de 2008 que dice: "El objetivo es contribuir con la construcción de un Estado más eficiente, más transparente y participativo, y que preste mejores servicios a los ciudadanos y a las empresas, a través del aprovechamiento de las Tecnologías de la Información y la Comunicación".

Para lograr el objetivo de contribuir a un estado más eficiente, transparente y participativo se debe tener en cuenta que la información y servicios ofrecidos se hace a través de los diferentes sitios web de las entidades de orden nacional y regional, y que por lo tanto se hace necesario que tales sitios cumplan con niveles de accesibilidad web, de manera que cualquier usuario independiente de su estado de discapacidad pueda consultar la información y hacer uso de los servicios que éstos ofrecen.

#### III. METODOLOGIA DE EVALUACION

Para el desarrollo del proceso de evaluación del nivel de accesibilidad web en los sitios del estado Colombiano en el marco de la estrategia de Gobierno en Línea se tuvieron en cuenta los siguientes aspectos.

#### *A. Verisión de WCAG.*

La version WCAG 1.0 se basa en el cumplimiento de unos puntos de verificación asociados a unos niveles de prioridad (1, 2 o 3), en total son catorce las pautas a tener en cuenta. Los sitios que cumplen con la prioridad 1 son accesibles con cierto grado de accesibilidad aunque se dificulta el acceso para cierto grupo de usuarios. Por su parte, la versión 2.0 se orienta a complementar la versión anterior y dar soporte a nuevas herramientas de acceso a los contenidos de las páginas web tal como los dispositivos móviles entre otros. Se basa en cuatro principios distribuidos en 12 pautas cada una con unos criterios o requisitos de conformidad que son verificables.

 La versión de las directrices o guías de accesibilidad web que se tuvieron en cuenta para el proceso de revisión del nivel de accesibilidad de los sitios web en el marco de la Estrategia de Gobierno en Línea, es la WCAG 2.0, lo anterior teniendo en cuenta que son un estándar internacional, han reemplazado la anterior versión WCAG 1.0 y están orientadas a las nuevas y futuras tecnologías de la web

#### *B. Herramientas de Validación*

El proceso de accesibilidad web se puede realizar básicamente de dos maneras, en forma manual y en forma automática apoyada en el uso de programas validadores del nivel de accesibilidad web. Normalmente una herramienta automática valida los documentos de las páginas web para encontrar aspectos de accesibilidad que no se cumple en los documentos html. Aunque la mayoría de aspectos de accesibilidad deben ser revisados en forma manual teniendo en cuentas las directrices de WCAG, las herramientas son de gran ayuda y orientación en el proceso de medición del nivel de accesibilidad web.

Las herramientas de validación automática se clasifican básicamente en tres grupos: las que apoyan el proceso de validación de accesibilidad web, las que permiten evaluar aspectos de color como contraste de fondo y primer plano de las páginas y las herramientas que revisan la parte estructural en los documentos html.

Entre las herramientas del primer grupo se encuentran entre otras, las siguientes:

• Hera [7]. Es una herramienta de accesibilidad web que soporta las versiones 1.0 y 2.0 de WCAG, trabaja en línea a

través del Uniform Resource Locator (URL) de la página a evaluar. Para validaciones bajo WCAG 1.0 se hace a través de la URL del sitio y para la versión 2.0 de WCAG se puede usar el complemento para el navegador Firefox de la fundación Mozilla

- A-Checker [8]. Es una herramienta de la Universidad de Toronto lanzada en el 2006. Evalúa el contenido HTML para encontrar problemas de accesibilidad. Se puede entrar la URL de la página a evaluar, cargar un documento HTML o pegar el código de la página a evaluar. Produce un informe de todos los problemas de accesibilidad encontrados basados en los criterios seleccionados, admite WCAG 1.0 y WCAG 2.0
- EvalAccess 2.0 [9]. Es una herramienta en línea que permite una evaluación automática de la accesibilidad web de las páginas usando los estándares de la W3C en su versión WCAG 1.0. Permite evaluar una página o sitio web a partir de una URL, también valida el código HTML que se puede pegar en el sitio web de la herramienta
- Examinator [10] . Herramienta de evaluación de accesibilidad de acuerdo a las WCAG 2.0. La herramienta es gratuita y está en idioma español. La validación se realiza incluyendo la URL de la página a analizar.
- Taw [11]. Es una familia de herramientas para el análisis de accesibilidad de sitios web que valida en línea aspectos de accesibilidad web. Se usa incluyendo la URL de la página a evaluar. Soporta las versiones 1.0 y 2.0 de WCAG, además tiene un módulo en prueba para accesibilidad web a nivel de dispositivos móviles.

La importancia de las herramientas de validación de colores radica en que el contraste entre los colores de fondo y primer plano deben mantener una relación pertinente, sino, dificultaría leer lo contenidos de la página web a personas con bajos niveles o dificultades de visión. En la versión 2.0 de WCAG, para el nivel de conformidad "AA" la presentación visual de texto e imágenes de texto debe tener una relación de contraste de 4.5:1 y para "AAA" esta relación de contraste mejorado debe ser de 7:1. Para medir el nivel de contraste, indefectiblemente se debe emplear una herramienta técnica de validación de colores, algunas herramientas de éste tipo son:

- Accessibility Color Wheel [12]. Herramienta en línea que valida el nivel de contraste entre dos colores dados, permite definir los colores mediante selección con el apuntador del mouse o entrar el valor del color en cuadros de texto en formato Red Green Blue (RGB), expresando un valor en hexadecimal entre 0..255 para color Rojo, Verde y Azul respetivamente
- Tanagaru Contrast-Finder [13]. Herramienta en línea que permite la entrada del identificador de los colores de fondo y primer plano en formato RGB y visualiza el nivel de contraste.
- Complementos de navegador web. Otro tipo de herramienta para validar el nivel del contraste del color se pueden usar como complementos del navegador web. Por ejemplo, WCAG Contrast Checker para Mozila Firefox
- Las pautas de accesibilidad exigen que se haga un uso pertinente de las tecnologías de W3C, de manera que los navegadores web puedan interpretar y visualizar adecuadamente los contenidos publicados en servidores web. La misma organización internacional W3C pone a disposición de los usuarios herramientas en línea para validar aspectos gramaticales y estructurales de los documentos de Hiper Text Mark Language HTML y Cascade Style Sheet CSS.
- Markup Validation Service [14]. Herramienta en línea de la organización W3C para validar la estructura de documentos HTML. Verifica que se especifiquen aspectos como la versión del documento o Document Type Definition (DTD) en forma correcta y que de acuerdo con la versión especificada se cumplan sus aspectos gramaticales
- CSS Validation Service [15]. Herramienta en línea de la organización internacional W3C para validar la estructura de los archivos de Hojas de Estilo de Cascada CSS

Para la realización del proceso de medición del nivel de accesibilidad de los sitios web seleccionados, se usó Hera como herramienta de apoyo en los aspectos relacionados con accesibilidad, teniendo como base las directrices de WCAG 2.0; y el complemento del navegador Mozilla Firefox "WCAG Contrast Checker" para los aspectos de contraste de los colores de fondo y primer plano de las páginas web. De la herramienta Hera se destaca que por cada nivel de conformidad "A", "AA" o "AAA" en la página web evaluada, indica cuántos puntos aplican y cuántos no aplican para cada nivel, cuantos puntos cumplen el criterio o requisito de conformidad y cuantos no cumplen, además de cuantos se cumplen en forma parcial. Por ejemplo, una página que no contiene imágenes, vídeo ni animaciones; sino solo texto, no aplicaría la pauta de "Alternativas Textuales" en el nivel "A", pero si aplicaría la pauta "Distinguible" para los niveles de conformidad "AA" y "AAA".

### *C. Páginas a Evaluar*

En el marco de la Estrategia de Gobierno en Línea del estado Colombiano, en el Artículo número 7 del decreto 2693 de 2012 [6], se establece el modelo y nivel de madurez de los lineamientos, con el objetivo de servir como una guía que permita conocer el tipo de información y servicios que deben ofrecer los sitios web de las entidades públicas del estado Colombiano.

El modelo de la Estrategia de Gobierno en Línea cuenta con cinco componentes, puntualmente según el Artículo No. 7 del decreto 2693 de 2012 indican:

• Información en línea. "Los sujetos obligados disponen para los diferentes tipos de usuarios un acceso electrónico a toda la información relativa a su misión, planeación estratégica, trámites y servicios, espacios de interacción, ejecución presupuestal, funcionamiento, inversión, estructura organizacional, datos de contacto, normatividad relacionada, novedades y contratación observando las reservas constitucionales y legales, cumpliendo todos los requisitos de calidad, disponibilidad, accesibilidad,

estándares de seguridad y dispuesta de forma tal que sea fácil de ubicar, utilizar y reutilizar"

- Interacción en línea. "Los sujetos obligados habilitan herramientas de comunicación de doble vía entre los servidores públicos, organizaciones, ciudadanos y empresas. Igualmente habilitan servicios de consulta en línea y ofrecen mecanismos en línea que acercan a los usuarios a la administración, le posibilitan contactarla y hacer uso de la información que proveen las entidades púbicas por medios electrónicos"
- Transacción en línea. "Los sujetos obligados disponen sus trámites y servicios para los diferentes tipos de usuarios, los cuales podrán gestionarlos por diversos canales electrónicos, a través de ventanillas únicas, permitiéndoles realizar desde la solicitud hasta la obtención de la decisión o del servicio, sin la necesidad de aportar documentos que reposen en cualquier otra entidad pública. Lo anterior haciendo uso de autenticación electrónica, firmas electrónicas y digitales, estampado cronológico, notificación electrónica, pago por medios electrónicos, expedientes electrónicos, actos administrativos electrónicos y archivos electrónicos"
- Transformación. "Los sujetos obligados realizan cambios en la manera de operar para eliminar límites entre sus dependencias y con otras entidades públicas, intercambiando información por medios electrónicos haciendo uso del lenguaje común de intercambio de información, lideran o participan en cadenas de trámites en línea. Así mismo, la entidad automatiza sus procesos y procedimientos internos e incorpora la política de cero papel"
- Elementos transversales. "Los sujetos obligados conocen sus diferentes grupos de usuarios, han identificado sus necesidades e investigan permanentemente sobre los cambios en las tendencias de comportamiento, para aplicar este conocimiento a sus diferentes momentos de interacción. De igual forma, las entidades tienen identificada la cadena de valor de sus procesos, cuentan con una caracterización actualizada de la infraestructura tecnológica y han establecido un plan de ajuste permanente. Así mismo, cuentan con una política de seguridad que es aplicada de forma transversal y mejorada constantemente. Finalmente, han incorporado el Gobierno en línea como parte de la cultura organizacional y elemento de soporte en sus actividades misionales"

La selección de páginas web se realizó teniendo en cuenta los tres primeros componentes, es decir, se clasificaron páginas que ofrecen información en línea, otro grupo que permite interacción del usuario con la página y otro grupo de páginas que permiten transacciones en línea.

Se seleccionaron un total de diez páginas para el componente de Información en Línea correspondientes al primer grupo, las cuales se describen en la siguiente tabla:

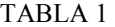

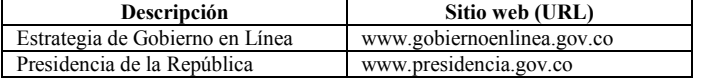

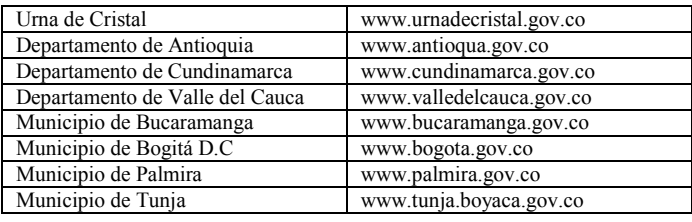

Para el segundo componente de interacción en línea, se seleccionaron 5 páginas web que permitan algún tipo de interacción por parte de los usuarios, las cuales se describen en la Tabla número 2

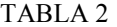

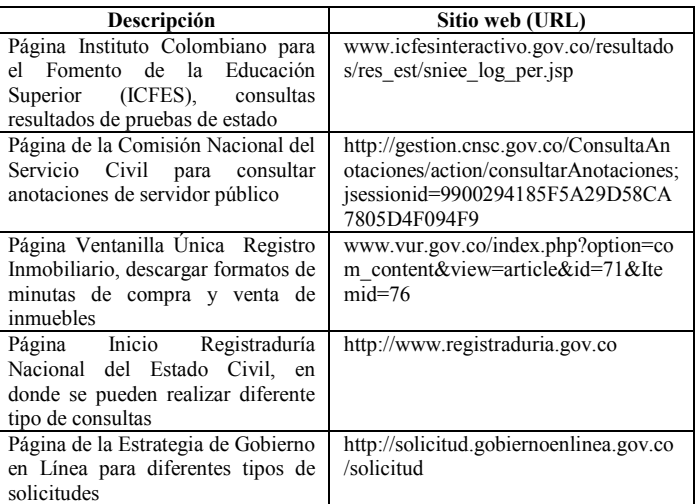

Para el tercer componente de transacciones en línea, se seleccionaron 5 páginas web en las cuales un usuario puede obtener algún tipo de servicio como obtener un certificado, las páginas seleccionadas se describen en la Tabla número 3

TABLA 3

| Descripción                           | Sitio web (URL)                         |  |
|---------------------------------------|-----------------------------------------|--|
| Página para descargar el certificado  | http://siri.procuraduria.gov.co:8086/Ce |  |
| de antecedentes disciplinarios        | rtWEB/Certificado.aspx?tpo=2            |  |
| Página para descargar el certificado  | www.contraloriagen.gov.co/web/guest     |  |
| de antecedentes disciplinarios        | /certificados-persona-natural           |  |
| Página para descargar el certificado  | http://antecedentes.policia.gov.co:7003 |  |
| de antecedentes judiciales            | /WebJudicial/                           |  |
| Página para consultas del Registro    | http://wsr.registraduria.gov.co/Informa |  |
| Civil                                 | cion/consultaregistro.htm               |  |
| Página para agendar una cita para     | www.boyaca.gov.co/atencion-             |  |
| la gestión de solicitud del pasaporte | ciudadano/citas-pasaportes              |  |
| en el departamento de Boyacá          |                                         |  |

Habiendo definido aspectos como la versión de WCAG, las herramientas automáticas de apoyo al proceso manual de revisión de los aspectos de accesibilidad, se procede a realizar el proceso de medición del nivel de accesibilidad web a las páginas seleccionadas.

Inicialmente se carga la página web a evaluar en el navegador Mozilla Firefox, habiendo instalado los complementos de las herramientas a utilizar (hera, WCAG

Contrast Checker), se ejecuta el complemento respectivo para obtener los resultados correspondientes.

La herramienta Hera visualiza un reporte por niveles de conformidad de los puntos que están bien o que cumplen el requisito de conformidad, los que están mal o los que cumplen en forma parcial; a partir del informe se navega por los puntos que se deben verificar en forma manual, a medida que se realiza el proceso de validación, la herramienta permite a través de un formulario, conceptuar sobre el ítem que se está evaluando por parte del evaluador, afectando los resultados visualizados inicialmente

#### IV. RESULTADOS DEL PROCESO DE EVALUACIÓN

Para obtener los resultados del nivel de accesibilidad de las páginas seleccionadas, se tuvo en cuenta la información obtenida del proceso de validación realizado con la herramienta Hera, la cual indica por nivel de conformidad (A, AA, AAA) cuántos puntos aplican, de esos cuántos cumpen con el criterio o requisito de conformidad y cuantos no cumplen, además de cuantos puntos cumplen solo en forma parcial.

Una vez tabulados los datos de los resultados obtenidos con Hera, se realizan los cálculos necesarios para obtener los resultados ilustrados en las siguientes tablas.

Para cada una de las siguientes tras tablas se indica para cada página seleccionada cuantos criterios o requisitos de conformidad se cumplen, cuantos no se cumplen, cuantos se cumplen en forma parcial y el porcentaje de cumplimiento.

|                               | 17 D D 17      |                         |      |                    |
|-------------------------------|----------------|-------------------------|------|--------------------|
| <b>ENTIDAD</b>                | <b>Nivel A</b> |                         |      |                    |
|                               | Cump           | N <sub>0</sub><br>Cump  | Parc | $\%$               |
| Presidencia de la República   | 6              | 5                       |      | 54,55              |
| Gobierno en Línea             | 9              | $\overline{2}$          | 1    | 75,00              |
| Urna de Cristal               | 9              | $\overline{4}$          |      | 69,23              |
| Dpto. de Antioquia            | 9              | 6                       |      | 60,00              |
| Dpto de Cundinamarca          | 7              | $\overline{7}$          |      | 50,00              |
| Dpto del Valle del Cáuca      | 4              | 7                       |      | 36,36              |
| Mun. De Bucaramanga           | 7              | 7                       |      | 50,00              |
| Mun. de Bogotá                | $\overline{7}$ | 9                       |      | 43,75              |
| Municipio de Palmira          | 5              | 7                       |      | $\overline{41,67}$ |
| Mun. De Tunja                 | 6              | 6                       |      | 50,00              |
| <b>ICFES</b> Interactivo      | 9              | 3                       |      | 75,00              |
| <b>CNSC</b>                   | 8              | $\overline{2}$          |      | 80,00              |
| Ventanilla Única de Registro  | 6              | $\overline{7}$          |      | 46,15              |
| Registraduria Nal, del Estado | 6              | 6                       |      | 50,00              |
| Solicitudes GEL               | 7              | 4                       |      | 63,64              |
| Antecedentes Disciplinarios   | 6              | $\overline{c}$          |      | 75,00              |
| Antecedentes Judiciales       | 9              | $\overline{\mathbf{3}}$ |      | 75,00              |
| Registro Civil                | 8              | 1                       |      | 88,89              |
| Expedición Pasaporte          | 8              | $\overline{4}$          |      | $\overline{6}6,67$ |

TABLA 4

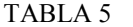

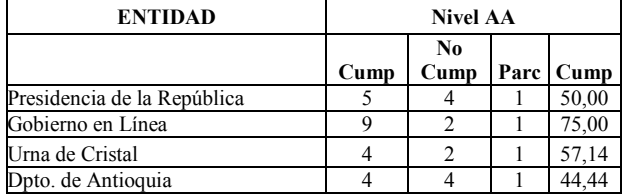

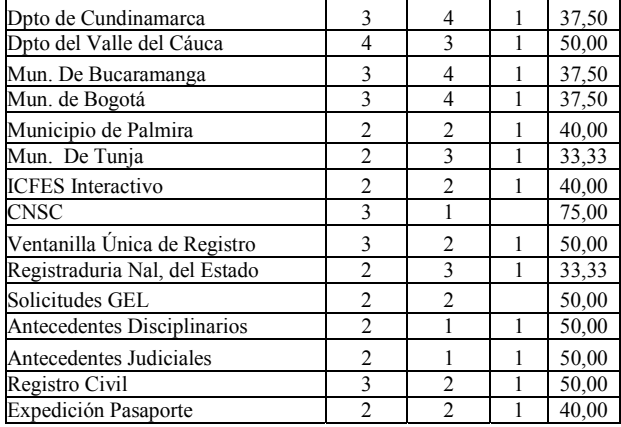

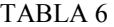

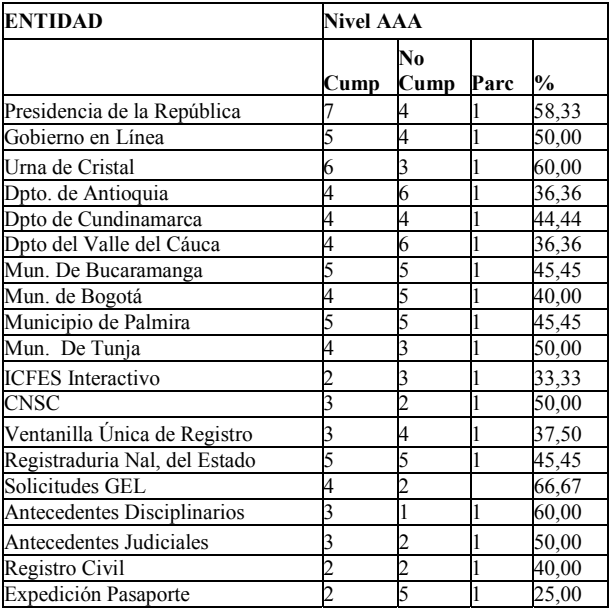

 La tabla 7 permite visualizar los porcentajes totales por nivel de conformidad.

TABLA 7.

| 11 11 11 11 1.              |                            |  |
|-----------------------------|----------------------------|--|
| <b>Nivel de Conformidad</b> | Porcentaje de Cumplimiento |  |
| Nivel A                     | 61.18                      |  |
| Nivel AA                    |                            |  |
| Nivel AAA                   | 45.23                      |  |
|                             |                            |  |

Solamente un 61.18% de los criterios o requisitos de conformidad cumplen para el nivel "A", un 42.27% para "AA" y el 45.23% para "AAA". Con base en los anteriores resultados y teniendo en cuenta las directrices de WCAG 2.0, se evidencia que las páginas evaluadas presentan problemas de accesibilidad web, los cuales podrían afectar a cierto grupos de usuarios dificultando su acceso a la información o servicios ofrecidos en los sitios web correspondientes.

#### V. CONCLUSIONES

Las condiciones del nivel de accesibilidad web de los sitios públicos de las entidades del estado colombiano en el

marco de la Estrategia de Gobierno en Línea son muy bajas.

- Para asegurar un nivel mínimo de accesibilidad web, se debe cumplir al menos, con el nivel de conformidad "A" en WCAG 2.0.
- Existe un desconocimiento por parte de las personas encargadas de diseñar y publicar contenidos web, acerca de las directrices, normas y pautas de accesibilidad web WCAG.
- En la mayoría de páginas web validadas, se encontró que hacen uso de animaciones y contenidos tempodependientes como audio y video, sin que se proporcionen alternativas que presenten contenidos equivalentes.
- Es necesario que a través de políticas de estado, se implementen estrategias que permitan generar conciencia acerca de la importancia de los temas de accesibilidad web.

#### **REFERENCIAS**

- [1] Ministerio de Tecnologías de la Información y las Comunicaciones, "Estrategia de Gobierno en Línea 2012 - 2015 para el orden naciona 2012 - 2017 para el orden territorial." Bogotá, 2008.
- [2] "Web Accessibility Initiative (WAI) home page." [Online]. Available: http://www.w3.org/WAI/. [Accessed: 16-May-2015].
- [3] "Web Content Accessibility Guidelines 1.0." [Online]. Available: http://www.w3.org/TR/WCAG10/. [Accessed: 16-May-2015].
- [4] "Web Content Accessibility Guidelines (WCAG) 2.0." [Online]. Available: http://www.w3.org/TR/WCAG20/. [Accessed: 16-May-2015].
- [5] "ISO/IEC 40500:2012 Information technology -- W3C Web Content Accessibility Guidelines (WCAG) 2.0." [Online]. Available: http://www.iso.org/iso/iso\_catalogue/catalogue\_tc/catalogue\_detail.htm ?csnumber=58625. [Accessed: 17-May-2015].
- [6] Ministerio de Tecnologías de la Información y las Comunicaciones, "Decreto 2693 de 2012." Bogotá, 2012.
- [7] "Revisando la Accesibilidad con Estilo." [Online]. Available: http://www.sidar.org/hera/. [Accessed: 16-May-2015].
- [8] "IDI Web Accessibility Checker: Web Accessibility Checker." [Online]. Available: http://achecker.ca/checker/index.php. [Accessed: 16-May-2015].
- [9] "EvalAccess home page." [Online]. Available: http://sipt07.si.ehu.es/evalaccess2/. [Accessed: 16-May-2015].
- [10] "examinator." [Online]. Available: http://examinator.ws/. [Accessed: 16-May-2015].
- [11] "TAW Servicios de accesibilidad y movilidad web." [Online]. Available: http://www.tawdis.net/. [Accessed: 16-May-2015].
- [12] "Accessibility Color Wheel." [Online]. Available: http://gmazzocato.altervista.org/colorwheel/wheel.php. [Accessed: 16- May-2015].
- [13] "Opensource Accessibility (a11y) / Search Engine Optimization (SEO) validator: Tanaguru." [Online]. Available: http://www.tanaguru.com/en/. [Accessed: 16-May-2015].
- [14] "The W3C Markup Validation Service." [Online]. Available: https://validator.w3.org/. [Accessed: 16-May-2015].
- [15] "El Servicio de Validación de CSS del W3C." [Online]. Available: https://jigsaw.w3.org/css-validator/. [Accessed: 16-May-2015].